# **Class Schedule File (Oregon)**

Last Modified on 11/14/2024 1:35 pm CST

[Report](http://kb.infinitecampus.com/#report-logic) Logic | [Report](http://kb.infinitecampus.com/#report-editor) Editor | [Generate](http://kb.infinitecampus.com/#generate-the-report) the Report | [Report](http://kb.infinitecampus.com/#report-layout) Layout

Tool Search: Class Schedule

The Class Schedule File collects information for all students scheduled into instructional classes in grades K-12 at any time during the entered date range. Students must have a Student State ID and be scheduled into the class for a minimum of 10 consecutive instructional days to report.

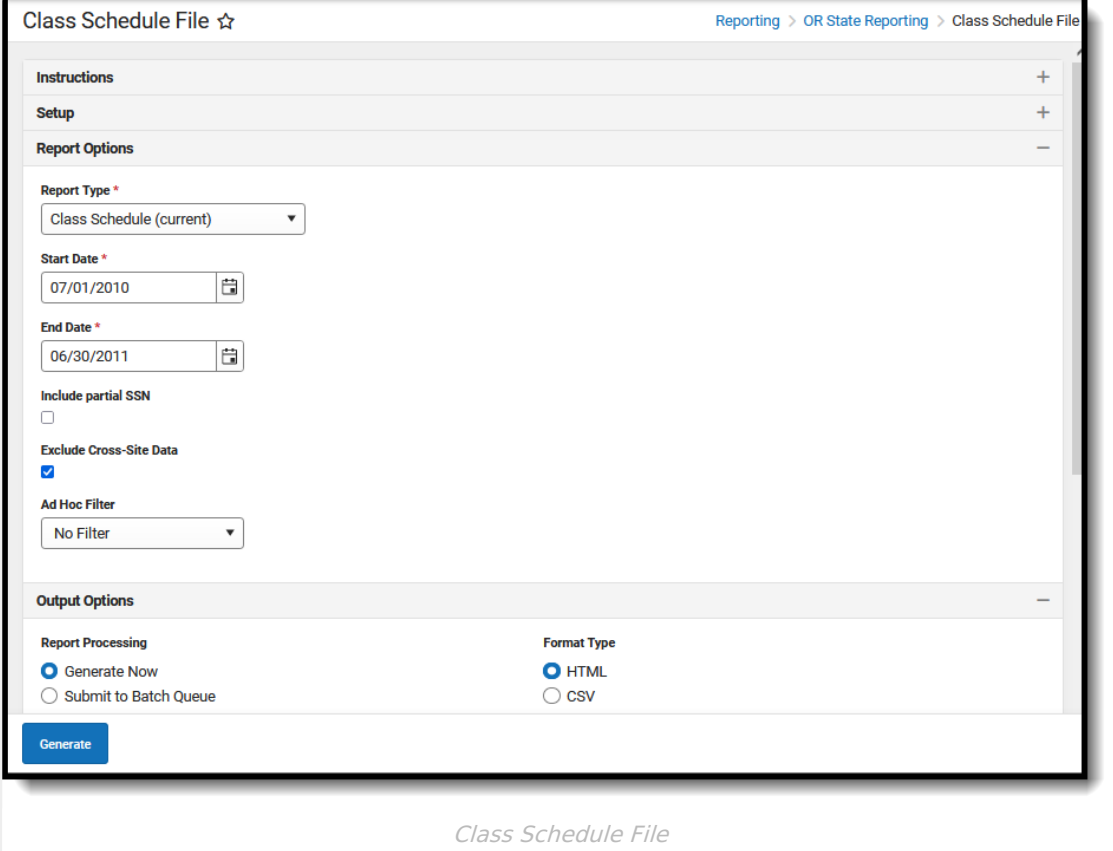

**Read** - View, select options and generate the Class Schedule File. **Write** - N/A **Add** - N/A **Delete** - N/A

For more information about Tool Rights and how they function, see the Tool [Rights](https://kb.infinitecampus.com/help/tool-rights-user) article.

This report might look different to some of the other available Oregon reports. Product-wide initiatives are being made throughout the product to improve technology and increase accessibility.

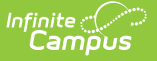

## **Report Logic**

The Class Schedule File Collection uses information from the Instructional Unit Identifier (IUID), Unique Staff Identifier (USID), and Secure Student Identifier (SSID) Collections. This means the IUID, SSID, and USID extracts must have successfully been submitted to the Department of Education prior to the Class Schedule File submission.

This report links teachers and students with instructional courses and identifies which students and courses are taught by each teacher.

One record per reportable section that has at least one reportable teacher per reportable student/roster reports.

- All students MUST have an SSID number and their SSID record must be updated for the current reporting year.
- All Staff MUST have a USID number and their USID record must be updated for the current reporting year.
- Institutions must submit the sections needed for Staff Assignment to the IUID Collection prior to submitting Staff Assignment data.

Section Roster records do NOT report when:

- The school is marked as **Exclude**.
- The calendar is marked **Exclude**.
- Enrollments are marked as **No Show** or **State Exclude**.
- Students are enrolled in a grade level that is marked as **Exclude**.
- Course Sections are marked as E**xclude from State Reporting**.
- District Assignment records are marked as **Exclude**.

Course Sections must have the following in order to report:

- Instructional Unit ID is assigned to the section.
- SCED Subject Area and SCED Identifier need to be assigned to the Course.
- At least one student scheduled into it on at least one date within the reporting range.
- Be active on at least one date during the reporting range in which the student is scheduled.
- The Course of the section must be marked Active.
- Meets in an instructional period.
- Meets for more than 10 days.

Courses assigned a Class Type (special Code) of the following DO NOT report:

- PKC (Pre-kindergarten Course)
- CCC (Community College Course)
- COLL (College Course)
- UNIV (University Course
- NON (Non-instructional Course)

Students must be assigned a State Student ID (SSID) AND be scheduled for at least 10 consecutive instructional days during the school year in order to report. When students withdraw from a class

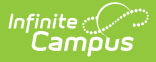

and then re-enroll in the same class report with one record for each 10 instructional days or more period of enrollment.

Teachers must have a Staff State ID (USID) AND have an active District Assignment selected on the Section Staff History record with a Role that is NOT NSR (Not State Reported).

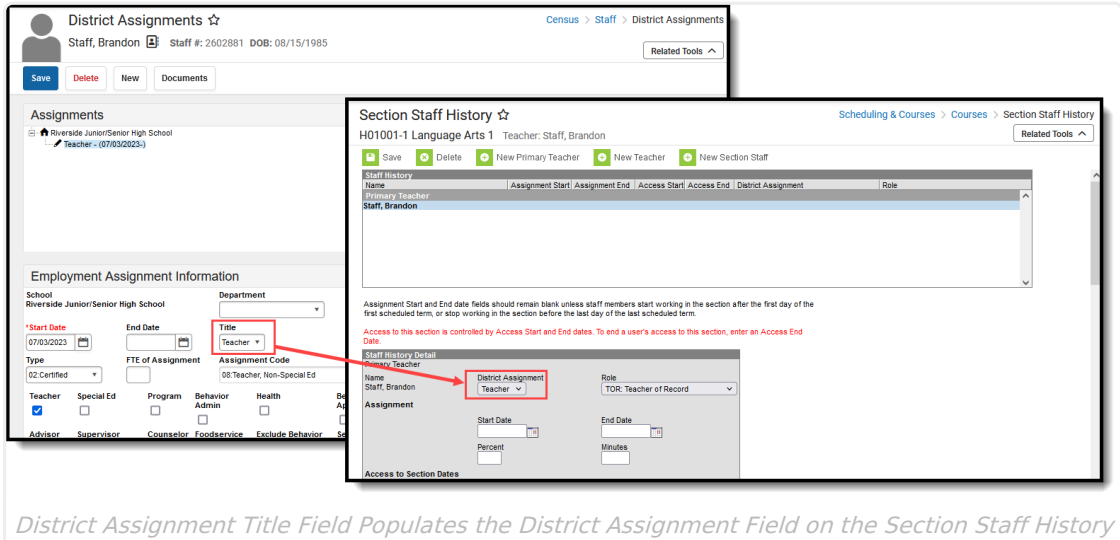

Record

## **Report Editor**

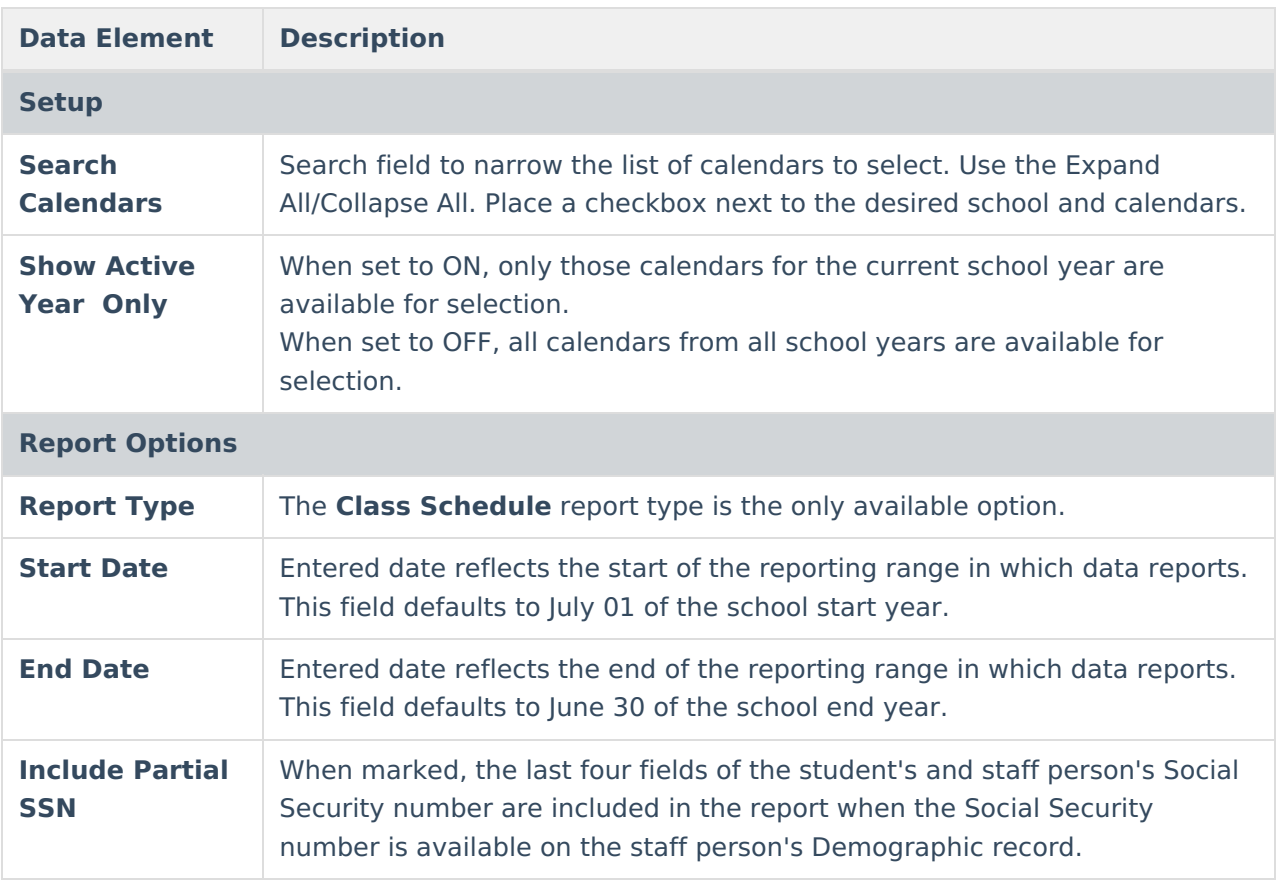

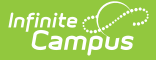

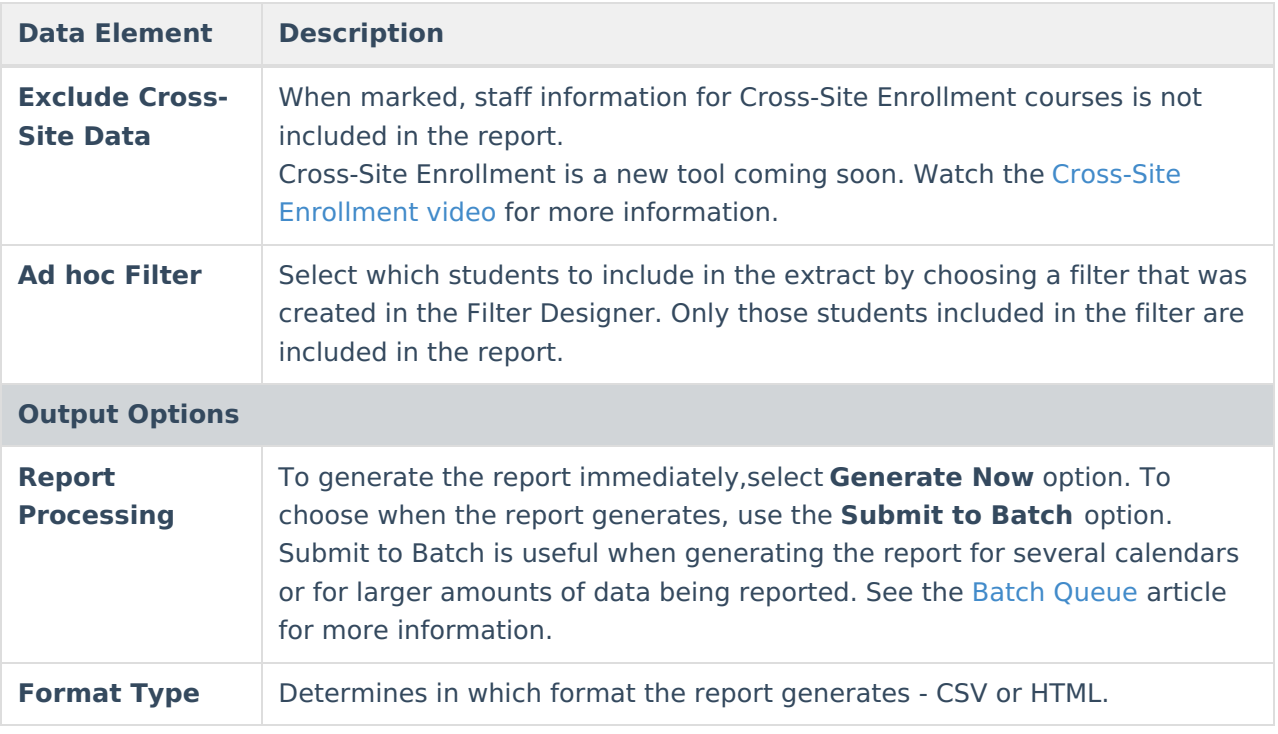

#### **Generate the Report**

- 1. Search for and select the desired **Calendars**.
- 2. Select the desired **Report Type**.
- 3. Enter the desired **Start and End Dates**.
- 4. Mark the **Include Partial SSN** to include Social Security numbers in the report.
- 5. Mark the **Exclude Cross-Site Data** to ignore all Cross-Site Enrollment Courses.
- 6. Choose an **Ad hoc Filter** to return just the course and staff information included in the selected filter.
- 7. Select the desired **Report Processing** option of **Generate Now** or **Submit to Batch Queue**.
- 8. Select the desired **Format Type**.
- 9. Click **Generate**. The report displays in the selected format.

| <b>Class Schedule Records:19</b> | ChkDigitInstretUnitID DistInstID SchlInstID CrsCd ChkDigitStdntID StdntLglLNm ChkDigitStfID StfLNm PstnCd StdntStrtDtTxt StdntEndDtTxt TchrStrtDtTxt TchrStrtDtTxt TchrEndDtTxt |                                         |  |  |                |            |       |              |          |          |          |          |         |                                            |                            |                                         |
|----------------------------------|----------------------------------------------------------------------------------------------------|-----------------------------------------|--|--|----------------|------------|-------|--------------|----------|----------|----------|----------|---------|--------------------------------------------|----------------------------|-----------------------------------------|
|                                  |                                                                                                    |                                         |  |  |                |            |       |              |          |          |          |          | ClsRmID | <b>ClsPrd</b>                              | <b>CISRstrFill CourseN</b> |                                         |
| 0000234234                       |                                                                                                    | 0000002147 0000000818 000000 0012345678 |  |  | Student        | 0000123456 | Staff | $\log$       | 08282023 | 06132024 | 08282023 | 06132024 |         |                                            |                            | ADBIO1<br>Honors<br><b>Biology</b>      |
| 0000234234                       |                                                                                                    | 0000002147 0000000818 000000 0023456789 |  |  | <b>Student</b> | 0000123456 | Staff | $_{\rm{OP}}$ | 08282023 | 06132024 | 08282023 | 06132024 |         | 00000000000000000016 000000000000000012346 |                            | ADBIO1<br>Honors<br>Biology             |
| 0000234234                       |                                                                                                    | 0000002147 0000000818 000000 0034567890 |  |  | Student        | 0000123456 | Staff | $ _{0}$      | 08282023 | 06132024 | 08282023 | 06132024 |         |                                            |                            | ADBIO1<br>Honors<br><b>Biology</b>      |
| 0004654654                       |                                                                                                    | 0000002147 0000000818 000000 0045678901 |  |  | <b>Student</b> | 0000234568 | Staff | 0P           | 08282023 | 06132024 | 08282023 | 06132024 |         |                                            |                            | H01001<br>Language<br>Arts <sub>1</sub> |
| 0004654654                       |                                                                                                    | 0000002147 0000000818 000000 0056789012 |  |  | Student        | 0000234568 | Staff | $_{\rm OP}$  | 08282023 | 06132024 | 08282023 | 06132024 |         |                                            |                            | H01001<br>Language<br>Arts 1            |
| 0004654654                       |                                                                                                    | 0000002147 0000000818 000000 0067890123 |  |  | <b>Student</b> | 0000234568 | Staff | $\Box$       | 08282023 | 06132024 | 08282023 | 06132024 |         |                                            |                            | H01001<br>Language<br>Arts 1            |
|                                  |                                                                                                    |                                         |  |  |                |            |       |              |          |          |          |          |         |                                            |                            |                                         |

Class Schedule File (2024-25 Format) - HTML Format

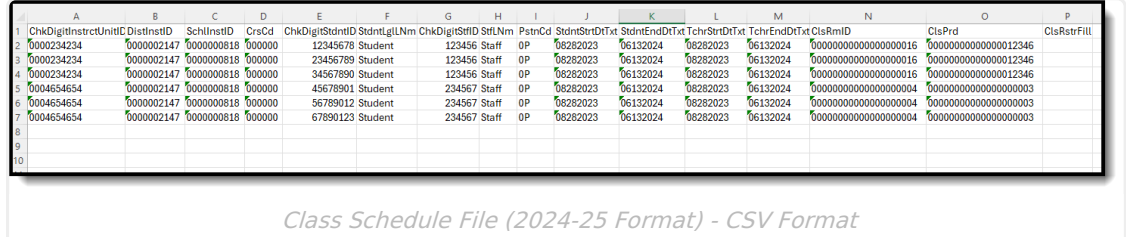

## **Report Layout**

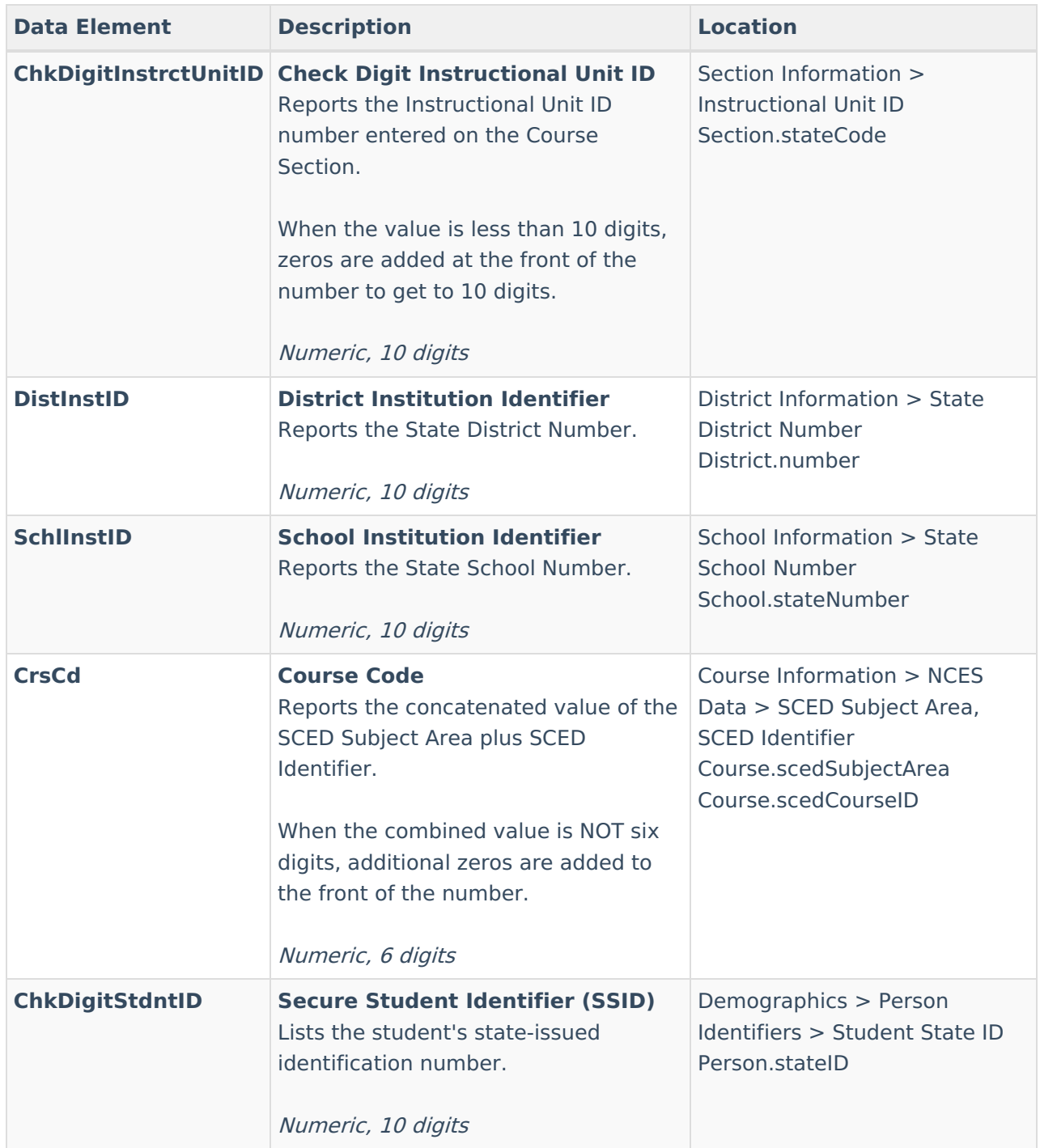

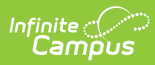

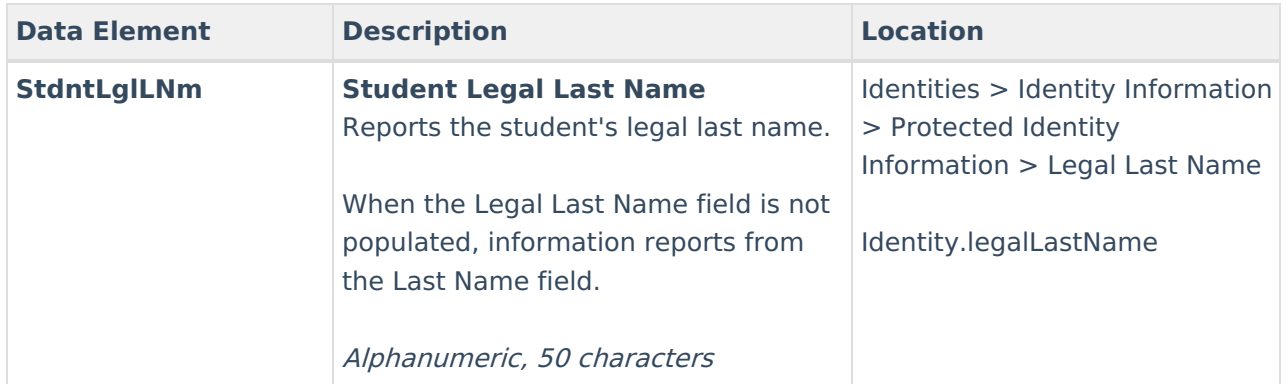

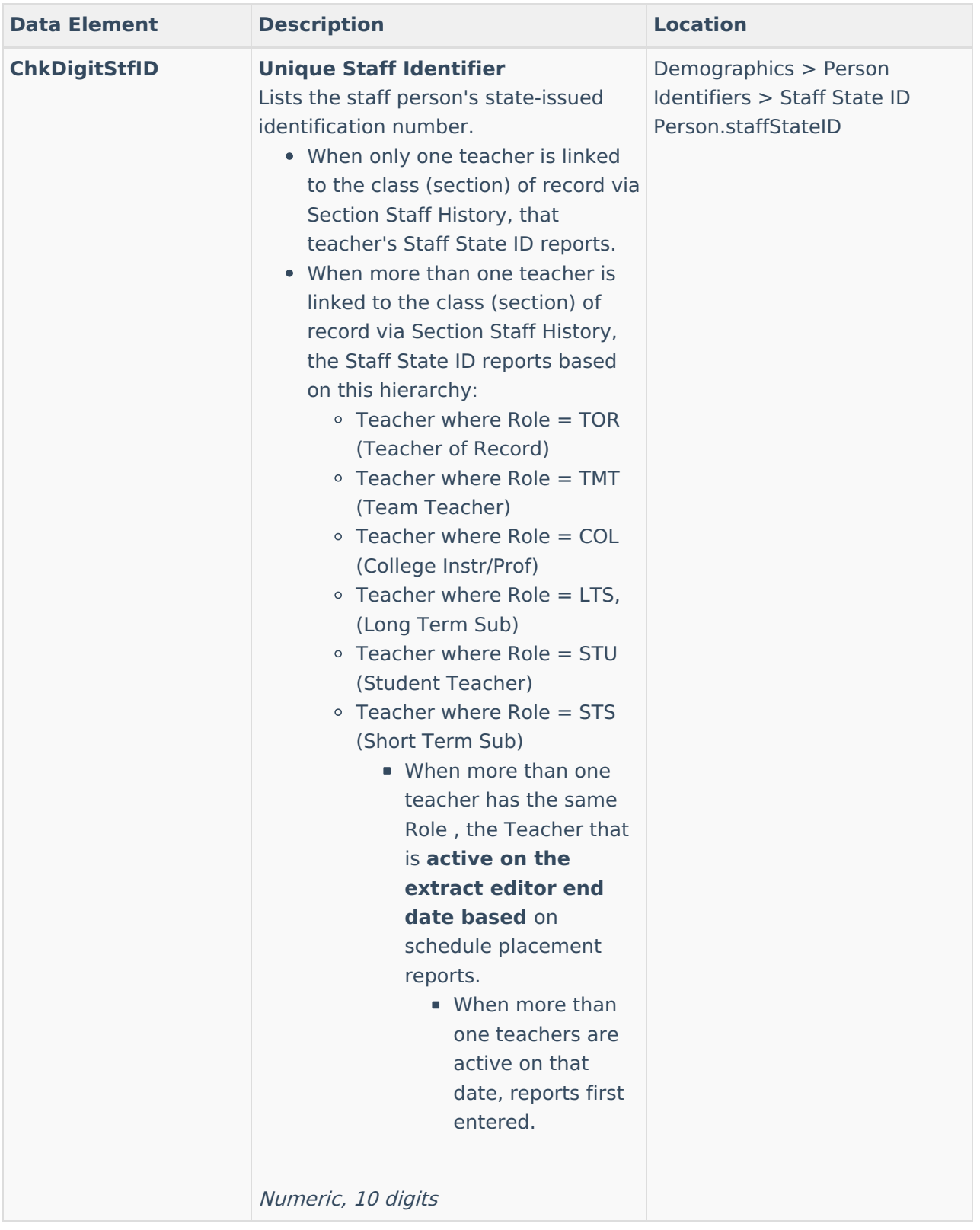

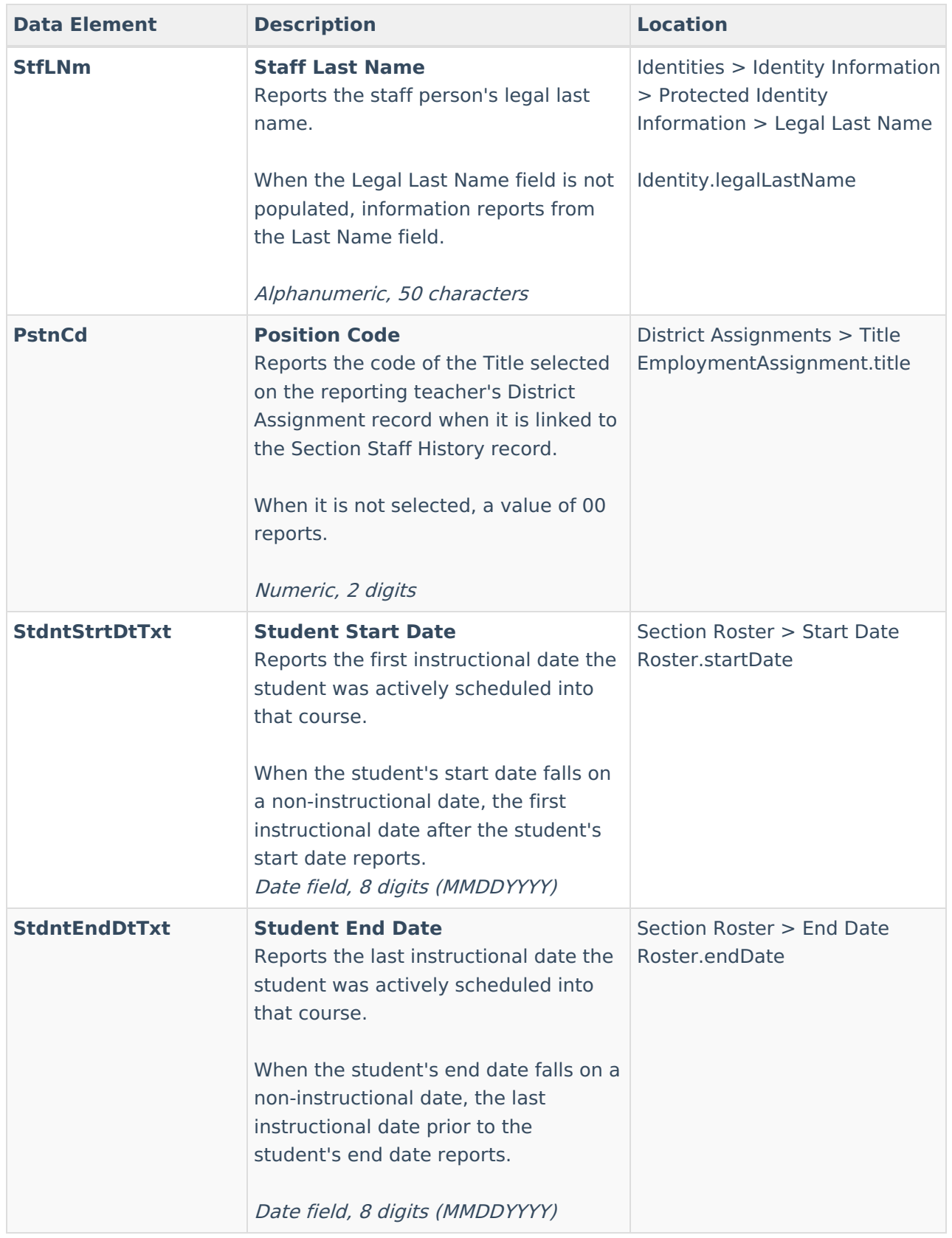

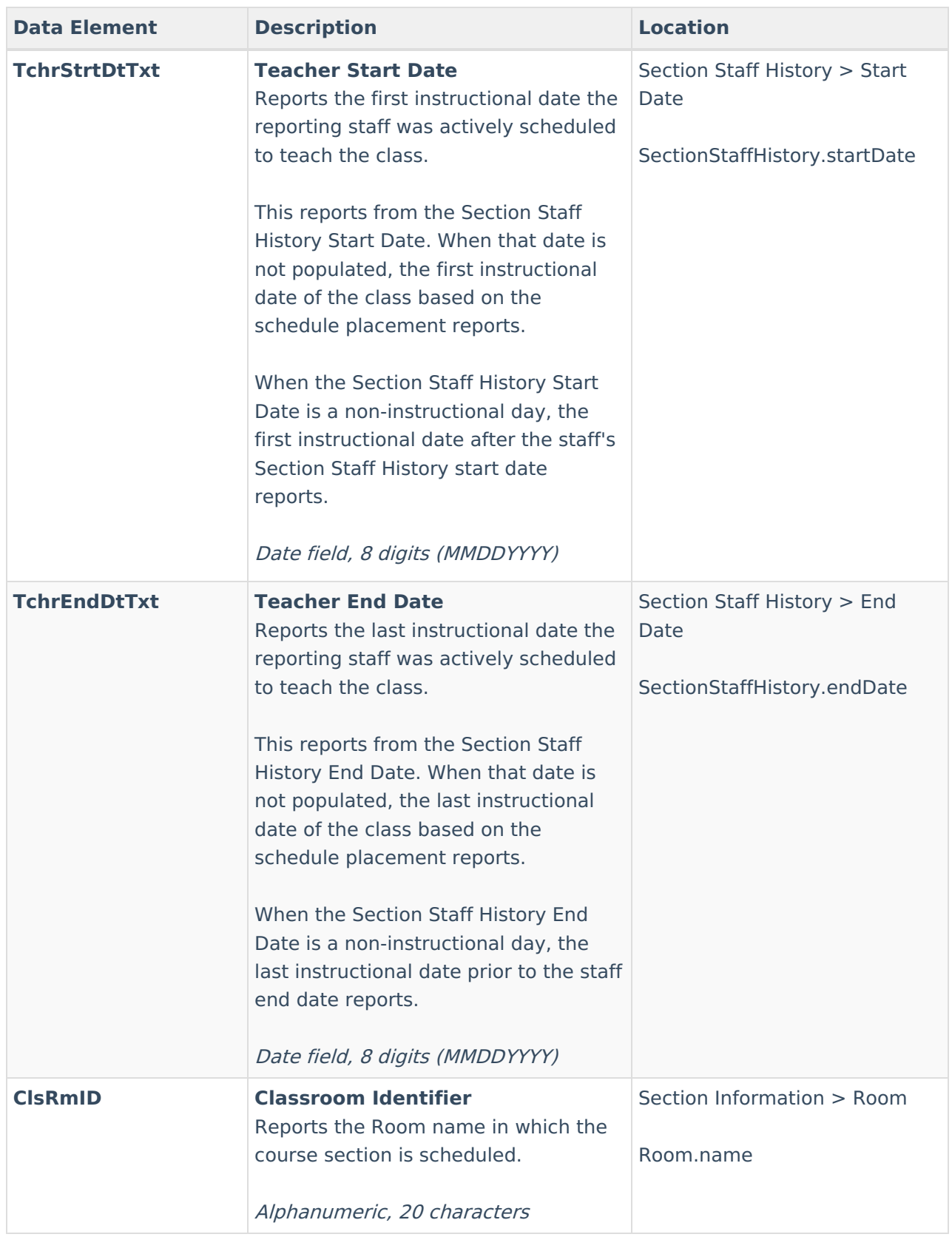

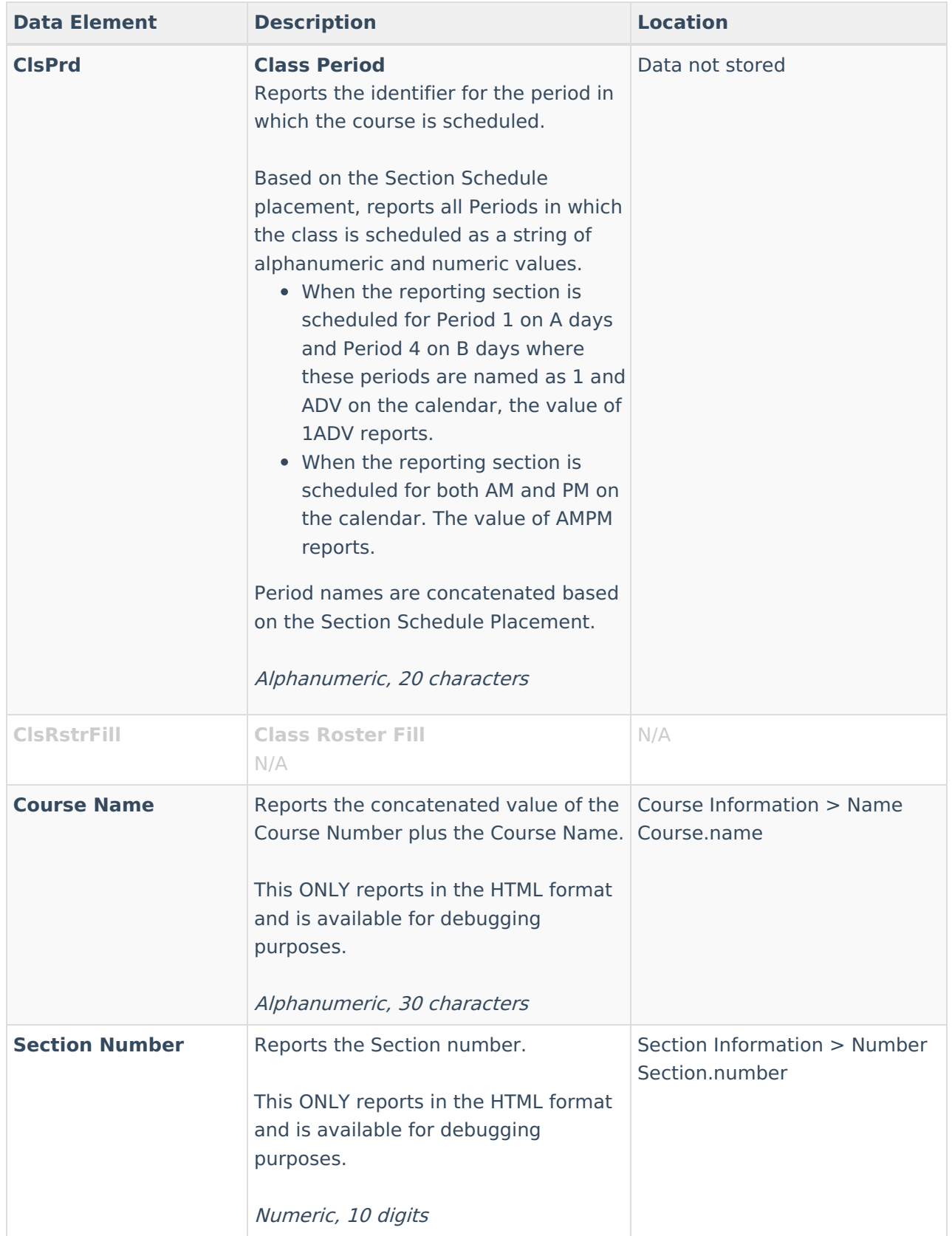